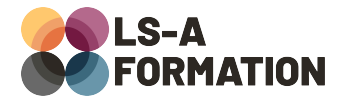

# **Python : interfaces graphiques avec Tkinter**

# **Développement ▶ Python**

## **Présentation**

Python intègre par défaut depuis sa version 3 la bibliothèque Tkinter. Cette dernière est utilisée pour réaliser des applications de bureau intégrées parmi les principaux systèmes d'exploitation. Tout comme Electron avec JavaScript et JavaFX ou Swing avec Java, Tkinter est une solution fiable, avec sa propre philosophie et ses avantages : multiplateformes, simplicité de la syntaxe Python, création d'exécutables légers pour ne citer qu'eux.

Au cours de cette formation, vous apprendrez à créer des applications intégrées aux principaux systèmes d'exploitation avec Tkinter. Vous apprendrez à placer les éléments de l'interface, à ajouter des événements, collecter des données et ajouter des menus et raccourcis clavier. Vous découvrirez également comment personnaliser vos applications avec les styles. Enfin, vous apprendrez à créer un fichier exécutable.

# **Objectifs**

- Savoir créer une application de bureau avec Python et Tkinter
- Savoir utiliser les différents composants disponibles avec Ttk et **Tkinter**
- Savoir mettre en page différents écrans d'une application
- Savoir personnaliser son application avec les styles
- Savoir créer des fenêtres et des menus dans son application
- Savoir intégrer visuellement son application dans le système d'exploitation

## **Moyens pédagogiques**

Formation alternant la théorie et la pratique, avec un intervenant présentant la formation en direct. Possibilité de réaliser cette formation en face-à-face dans nos locaux, dans vos locaux d'entreprise ou à distance via visioconférence.

Une fois terminée, vous disposerez d'une attestation de suivi de la formation, ainsi que des contenus de cours relatifs au contenu présenté.

## **Evaluation des acquis**

Questionnaires à choix multiples (QCM) en fin de formation. L'intervenant formulera également une appréciation sur vos acquis pour l'entièreté de la formation.

**Durée :** 28 heures (4 jours) **Référence :** DE-119 **Niveau :** Intermédiaire **Formation inter-entreprises :** Formation en présentiel et distanciel **Tarif :** 2400 € HT

#### **Formation intra-entreprises :**

Formation disponible et adaptable sur demande **Tarif :** sur devis

**Contact**

### **Anthony DUPUIS**

Conseiller formation 07 68 53 96 11 [anthony@ls-a.fr](mailto:anthony@ls-a.fr)

### **Public :**

Toute personne souhaitant développer des applications logicielles compatibles tout système d'exploitation.

#### **Avez-vous les prérequis ?**

Une connaissance équivalente à la formation DE-090 (Python : les fondamentaux) est nécessaire

**Dernière modification :** 08/11/2024

# **Développement ▶ Python**

# **Programme de la formation**

### **1- Applications de bureau avec Python**

Tcl/Tk, langage de script et bibliothèque d'interface graphique Tkinter, bibliothèque Python connectée à Tcl/Tk Ttk, surcouche graphique pour Tkinter Créer sa première application Python avec Tkinter et Ttk

### **2- Premiers pas avec Tkinter**

Propriétés des fenêtres Les principaux widgets : button, radiobutton, label, … Les gestionnaire de géométrie grid, pack et place Les widgets de mise en page : frame, panedwindow, notebook, …

### **3- Personnaliser son application**

Les styles par défaut et les thèmes disponibles Créer ses propres styles et les appliquer Présentation de thèmes disponibles

### **4- Les événements**

Le système d'événements de Tkinter Intercepter des événements : clic, déplacement souris, appui clavier, … Les événements virtuels : les intercepter, créer ses propres événements Comprendre le cycle de vie de Tkinter et sa boucle principale (event loop) Exécuter des actions sans bloquer le processus principal avec « after » Comprendre le protocole WM\_DELETE\_WINDOW

### **5- Formulaires et validation de données**

Créer des composants de formulaire : entry, text, radiobutton, … Valider les données du formulaire à la saisie avec les validateurs Valider les données à la soumission avec les événements Traiter les saisies incorrectes et afficher les erreurs

### **6- Fenêtres modales, menus et application multi-fenêtres**

Alerter et informer avec les fenêtres modales Ajouter des menus d'application avec sous-menus et raccourcis clavier Créer plusieurs fenêtres au sein de la même application Spécificités macOS

### **7- Aller plus loin**

Présentation, installation et utilisation de PyInstaller Créer un exécutable à partir d'un programme Python Utiliser un framework, présentation de Kivy